## **F\_STRINGLISTITEM**

## **compatibility to GrUDF**

Entrypoint stringlistitem compatible with UTF-8

## **Inputs/Outputs**

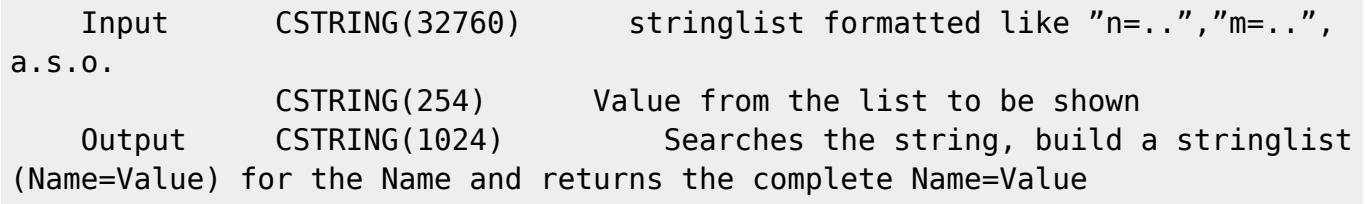

## **Syntax**

 TestSQL SELECT '2=gelb' AS ISCORRECT, F\_STRINGLISTITEM('"1=blau","2=gelb","3=grün","4=rot"', '2') FROM RDB\$DATABASE; SELECT NULL AS ISCORRECT, F STRINGLISTITEM(NULL, NULL) FROM RDB\$DATABASE;

From: <http://ibexpert.com/docu/>- **IBExpert**

Permanent link: **[http://ibexpert.com/docu/doku.php?id=04-ibexpert-udf-functions:04-01-string-functions:04-01-05-find-determine-functions:f\\_stringlistitem](http://ibexpert.com/docu/doku.php?id=04-ibexpert-udf-functions:04-01-string-functions:04-01-05-find-determine-functions:f_stringlistitem)** Last update: **2023/04/08 06:43**

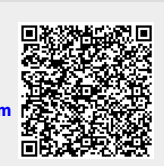